**AutoCAD Crack Product Key [Latest]**

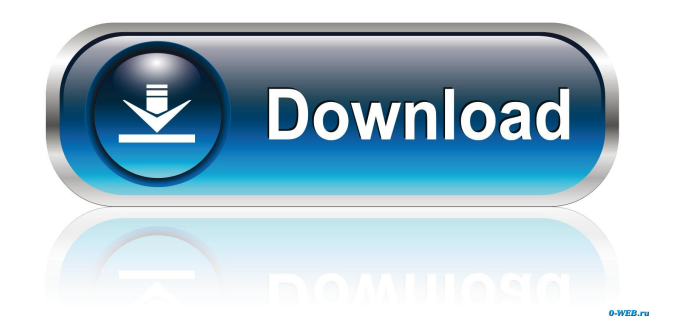

# **AutoCAD Torrent [Win/Mac]**

Although originally available only for personal use, AutoCAD became very popular in the 1980s. In 1988, Autodesk released AutoCAD LT, a more limited version of AutoCAD, for schools, colleges, small businesses, and government agencies. AutoCAD LT had a greater impact than AutoCAD on the rapid growth of the CAD market and the change in the way that CAD work was performed. The development of AutoCAD and its successor products continued to improve until a final release in 2001. During this time, the market for commercial CAD tools expanded enormously and developed alongside the emergence of computer networking and Internet technology. AutoCAD history AutoCAD began as a completely new software product in 1982. Although based on a combination of earlier software (notably DraftSight and ARC/INFO) and concepts from the early 1980s, AutoCAD was marketed and promoted as an entirely new product. In the 1980s, other software makers often offered the first version of their new CAD tool (for example, Autodesk's own AutoCAD) as a beta test. AutoCAD was released as a commercial product in late 1982. (Despite its name, AutoCAD was not the first commercially-available CAD product.) AutoCAD was a "true" multitasking CAD application. That is, CAD operators could work simultaneously at multiple computer terminals and also share models in a database. In a multitasking application, work-inprogress can be visible on the same work space screen as finished work. All software applications based on the GUI model, of which AutoCAD is an example, are multitasking. The 1982 AutoCAD release also included programs for specialized work such as drafters, designers, and mechanical engineers. The company marketing approach was "one product, many users" and AutoCAD LT was designed to satisfy a different user audience. Autodesk delivered early versions of AutoCAD to internal and external beta testers. The company had discovered that the beta testers had very detailed requirements, and early versions of the software were very poor at responding to these requirements. AutoCAD version 1.0 was very confusing to use and included many bugs. As a result, the software was considered "finished" even though it was not released as such. Autodesk waited for the beta testers to iron out the bugs, but did not

## **AutoCAD Crack + Activator For Windows**

History In November 2006, Autodesk released AutoCAD Crack Free Download Architecture 2010, the first of what is now called the AutoCAD Architecture family. It aimed to change the nature of how people design buildings from "command-and-control" to "team-driven", with the ability for non-specialists to add buildings to the design process, and for non-designers to manipulate the design of buildings. In 2008 Autodesk released AutoCAD for Civil 3D, an extension of AutoCAD for architectural design. Civil 3D is a software product for architectural design, and uses the AutoCAD DWG file format as its native file format. AutoCAD Architecture 2010 and AutoCAD Civil 3D have since been discontinued. AutoCAD Architecture 2012 is a predecessor to AutoCAD Architecture 2010. It was only available as a purchased version or as a free trial version with the purchase of AutoCAD Architect 2010. AutoCAD Architecture 2012 is no longer available. Autodesk entered the CAD market in 1984 with the introduction of AutoCAD, the first AutoCAD for Windows was released in May 1985. AutoCAD was the first CAD system to use a documented object-oriented programming language as its main programming language, AutoLISP. AutoCAD was originally developed in London, England, with its software development being done by Hewlett Packard, in Palo Alto, California, USA, who bought the company from HP in 1989. The term 'AutoCAD' originated from the 'AutoCAD 1982' and 'AutoCAD 1983' models. Release history In 1998 the Hewlett-Packard Company released a new version of AutoCAD, which combined many new features and new capabilities. This version of AutoCAD was sold as AutoCAD 2000. In 1999 Autodesk bought the rights to AutoCAD 2000, and the product name was changed to AutoCAD LT. In 2000 Autodesk released AutoCAD X, a Mac version of AutoCAD 2000. AutoCAD LT for Windows was first released in January 1998, and was soon followed by AutoCAD 2000 in September of that year. As of AutoCAD LT version 2017 Release 14, AutoCAD LT for Windows is no longer available, and AutoCAD LT 2011 is now the standard product for Windows and Linux. AutoCAD LT 2017 was designed to replace both AutoCAD 2000 and AutoCAD LT 2011, and was released 5b5f913d15

## **AutoCAD Activator**

Click on "Start", then "Control Panel" (or "Programs" or "Programs"). Then, from the start menu, select "Autodesk". You can now select "Autodesk", "Autocad", and "Autodesk Mobile", and then click on "Autocad". In the main menu, select "Autodesk Autocad 2012 Service". When the Autocad 2012 Service is running, double click on it. Autocad will be run. The main screen of Autocad is displayed. A video window is displayed (See "How to use the videocam?" for instructions) The application menu is displayed: File: open application data Save: save application data Exit: exit the program Load-out in the main menu of Autocad. A dialog is displayed: "Autocad 2012 Service is running." Choose load-out: - "Load-out from launch". - "Load-out from application data" - "Load-out from videocam" - "Load-out from a file" - "Load-out from hard drive" - "Load-out from USB device" When you choose "Load-out from launch", a window is displayed: - "Failed to open the file: (name of file)" - "Replace the file?" - "Open the file" -"Always load-out from launch" - "Close application data" - "Close program" When you choose "Load-out from application data", a dialog is displayed: - "Replace the file?" - "No application data" - "Yes, save current data" - "Yes, load-out from application data" - "Yes, load-out from the user directory" - "Yes, load-out from application directory" - "Yes, load-out from the launch directory" - "Overwrite the file?" - "No, do not load-out application data" - "Overwrite the file?" - "No, do not overwrite the file

## **What's New In AutoCAD?**

Use the Markup Assistant to quickly and easily import feedback into your drawings. Use the Markup Assistant to rapidly import text, images, and other types of data into your drawing. This tool saves you time and removes potential obstacles to incorporating feedback into your designs. (video: 3:06 min.) Print, Scan, and Email: Get started right away in AutoCAD by printing, scanning, and emailing drawings. Use the Create Landscape tab to easily create your own custom paper sizes. See size options in the Print dialog box. (video: 1:24 min.) Set up your documents for printing, scanning, and emailing. Use the Options > Settings > Document Options > Design Space panel to save time on the first page of a drawing. (video: 2:08 min.) Communicate your designs to your team members, customers, and partners. Send an email link to a drawing or PDF file, which can be opened in another application. You can also send a link to the webpage, a hyperlink, or other files. (video: 3:45 min.) CADIO: Create workspaces, windows, and palettes. Easily work in several different CAD projects or on several CAD projects at once. Set up your environment in a personalized way. (video: 1:15 min.) Find resources on the Web. View web sites related to CAD and software development, workflows, and other resources. Find and share other people's resources. (video: 1:44 min.) Change the Windows configuration. Customize your CAD workspace to meet your needs. Choose from a number of custom-created windows to make your workspace more efficient. (video: 2:05 min.) Find and edit files. Easily find, open, and edit files on the local network, including files that are saved in a network drive. (video: 1:43 min.) Create commands for many actions. Create your own commands to perform common tasks more quickly. Using a palette, you can copy and paste objects, modify properties, and much more. (video: 2:33 min.) Invent new 3D modeling commands. Create your own commands to perform common 3D modeling tasks. Using a palette, you can cut, copy, paste, align, and rotate objects and their attributes. (video: 3:07 min.) CAMEO: Speed up your time

# **System Requirements For AutoCAD:**

1. Microsoft Windows 7, 8 or 10 2. Intel Core i3, i5 or i7 3. 2 GB RAM 4. DirectX 9 5. 4 GB of available hard disk space 6. 1280 x 720 or 1920 x 1080 HD display 7. Blu-ray drive 8. Internet connection 9. Intel chipset compatible with Linux 10. DVD playback is not supported 11. Audio is not supported 12. Running in Windows Vista or Windows 7 64-bit with Administrator permissions

<https://diontalent.nl/2022/06/07/autocad-2020-23-1-crack-for-windows/>

<https://bakedenough.com/wp-content/uploads/2022/06/gebhwake.pdf> <https://romans12-2.org/autocad-23-0-crack-download-latest-2022/> <https://inmueblesencolombia.com/?p=25650> <https://www.cch2.org/portal/checklists/checklist.php?clid=9137> [https://taxi2b.social/upload/files/2022/06/xwNBlK6BJrXma1FLfQ9s\\_07\\_18428b460fccc32c90a896759c02f1d2\\_file.pdf](https://taxi2b.social/upload/files/2022/06/xwNBlK6BJrXma1FLfQ9s_07_18428b460fccc32c90a896759c02f1d2_file.pdf) <https://lancelot-paysage-maconnerie49.com/wp-content/uploads/2022/06/AutoCAD-8.pdf> <https://wanoengineeringsystems.com/autocad-23-1-crack-with-product-key-latest-2022/> [https://spacefather.com/andfriends/upload/files/2022/06/OSPtt6GmBa4UnveZBMPJ\\_07\\_3415d052d7adec9d584270946ddad7d6\\_file.pdf](https://spacefather.com/andfriends/upload/files/2022/06/OSPtt6GmBa4UnveZBMPJ_07_3415d052d7adec9d584270946ddad7d6_file.pdf) [https://followgrown.com/upload/files/2022/06/jD5nayiKKdSwbsiNxAwD\\_07\\_3415d052d7adec9d584270946ddad7d6\\_file.pdf](https://followgrown.com/upload/files/2022/06/jD5nayiKKdSwbsiNxAwD_07_3415d052d7adec9d584270946ddad7d6_file.pdf) <https://www.webcard.irish/autocad-2020-23-1-crack-free-download/> <https://wintermarathon.de/advert/autocad-free-updated-2022/> <http://maxcomedy.biz/autocad-24-1-crack-keygen-for-lifetime-pcwindows/> <https://www.audiogallery.nl/wp-content/uploads/2022/06/helicar.pdf> <https://theblinkapp.com/autocad-23-1-crack-3264bit/> <http://referendum.pl/2022/06/07/autocad-19-1-free-download/> <https://macroalgae.org/portal/checklists/checklist.php?clid=8666> <http://armina.bio/?p=10838>

<https://fraenkische-rezepte.com/autocad-crack-3/>